# KOMPUTER APLIKASI IT II (Information Technology)

2 SKS | Semester 1

Pertemuan 9

Rauf Fauzan
<a href="mailto:rauffauzan@email.unikom.ac.id">rauffauzan@email.unikom.ac.id</a>
085320009596

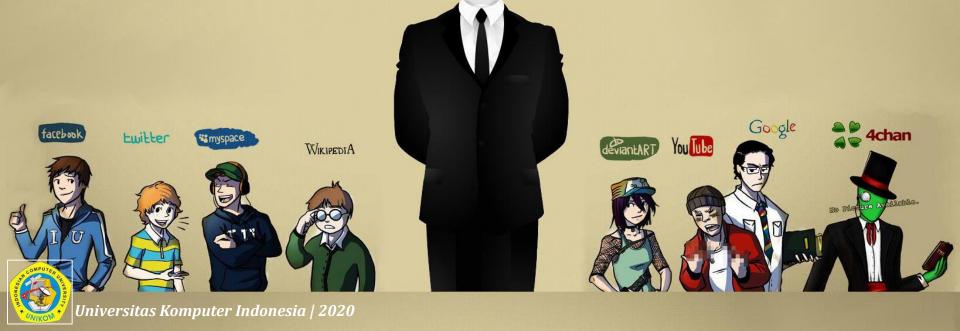

## Outline

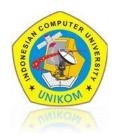

- ✓ EVENT JAVASCRIPT(1)
  - EVENT
  - EVENT HANDLER

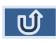

### **EVENT**

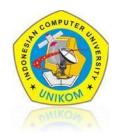

HTML events are "things" that happen to HTML elements.

When JavaScript is used in HTML pages, JavaScript can "react" on these events.

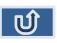

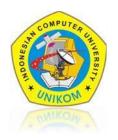

#### **HTML DOM Events**

HTML DOM events allow JavaScript to register different event handlers on elements in an HTML document.

Events are normally used in combination with functions, and the function will not be executed before the event occurs (such as when a user clicks a button).

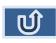

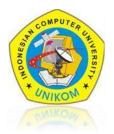

#### Here is a list of some common HTML events:

#### Mouse Events

| Property    | Description                                                             |
|-------------|-------------------------------------------------------------------------|
| onclick     | The event occurs when the user clicks on an element                     |
| ondblclick  | The event occurs when the user double-clicks on an element              |
| onmousedown | The event occurs when a user presses a mouse button over an element     |
| onmousemove | The event occurs when the pointer is moving while it is over an element |
| onmouseover | The event occurs when the pointer is moved onto an element              |
| onmouseout  | The event occurs when a user moves the mouse pointer out of an element  |
| onmouseup   | The event occurs when a user releases a mouse button over an element    |

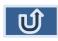

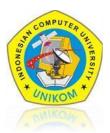

#### Here is a list of some common HTML events:

### **Keyboard Events**

| Attribute        | Description                                      |
|------------------|--------------------------------------------------|
| <u>onkeydown</u> | The event occurs when the user is pressing a key |
| onkeypress       | The event occurs when the user presses a key     |
| onkeyup          | The event occurs when the user releases a key    |

### Frame/Object Events

| Attribute | Description                                                                                                    |
|-----------|----------------------------------------------------------------------------------------------------|
| onabort   | The event occurs when an image is stopped from loading before completely loaded (for <object>)</object>                |
| onerror   | The event occurs when an image does not load properly (for <object>, <body> and <frameset>)</frameset></body></object> |
| onload    | The event occurs when a document, frameset, or <object> has been loaded</object>                                       |
| onresize  | The event occurs when a document view is resized                                                                       |
| onscroll  | The event occurs when a document view is scrolled                                                                      |
| onunload  | The event occurs once a page has unloaded (for <body> and <frameset>)</frameset></body>                                |

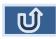

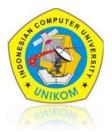

### Here is a list of some common HTML events:

### Form Events

| Attribute       | Description                                                                                                    |
|-----------------|----------------------------------------------------------------------------------------------------|
| onblur          | The event occurs when a form element loses focus                                                                                                    |
| <u>onchange</u> | The event occurs when the content of a form element, the selection, or the checked state have changed (for <input/> , <select>, and <textarea>)&lt;/td&gt;&lt;/tr&gt;&lt;tr&gt;&lt;td&gt;&lt;u&gt;onfocus&lt;/u&gt;&lt;/td&gt;&lt;td&gt;The event occurs when an element gets focus (for &lt;label&gt;, &lt;input&gt;, &lt;select&gt;, textarea&gt;, and &lt;button&gt;)&lt;/td&gt;&lt;/tr&gt;&lt;tr&gt;&lt;td&gt;onreset&lt;/td&gt;&lt;td&gt;The event occurs when a form is reset&lt;/td&gt;&lt;/tr&gt;&lt;tr&gt;&lt;td&gt;onselect&lt;/td&gt;&lt;td&gt;The event occurs when a user selects some text (for &lt;input&gt; and &lt;textarea&gt;)&lt;/td&gt;&lt;/tr&gt;&lt;tr&gt;&lt;td&gt;onsubmit&lt;/td&gt;&lt;td&gt;The event occurs when a form is submitted&lt;/td&gt;&lt;/tr&gt;&lt;/tbody&gt;&lt;/table&gt;</textarea></select> |

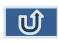

## EVENT HANDLER(MOUSE EVENT)

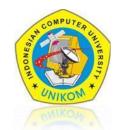

```
□<HTML>
                                           File Name: excercise-onClick.html
   ⊟<BODY>
         <SCRIPT LANGUAGE="JavaScript">
             function color(choose)
                 alert ("You Choose The Color " + choose);
                 document.bgColor=choose;
9
.0
         </script>
         <h1 align="center">Event OnClick</h1>
L1
         <hr width="500" color="black" noshade>
13
         <h3 align="center">Choose Your Favorite Color..</h3>
14
         <CENTER>
15
         <FORM>
16
             <INPUT TYPE="button" VALUE="blue" onClick="color('blue')">
17
             <INPUT TYPE="button" VALUE="Pink" onClick="color('pink')">
18
             <INPUT TYPE="button" VALUE="red" onClick="color('red')">
19
             <INPUT TYPE="button" VALUE="green" onClick="color('green')">
0.5
             <INPUT TYPE="button" VALUE="Putih" onClick="color('white')">
2.1
             </FORM>
22
         </CENTER>
23
24
    </BODY>
2.5
     </HTML>
```

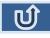

## EVENT HANDLER(MOUSE EVENT)

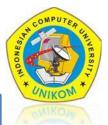

**File Name**: excercise-onMouse.html

```
□<HTML>

⊟<BODY>
     <SCRIPT LANGUAGE="JavaScript">
         function color (choose)
             document.bgColor=choose;
     </SCRIPT>
     <h1 align="center">Event OnMouseOver And OnMouseOut</h1>
     <hr width="500" color="black" noshade>
     <h3 align="center">Choose Your Favorite Color..</h3>
     <CENTER>
     <FORM>
         <INPUT TYPE="button" VALUE="blue" onMouseOver="color('blue')"><BR><BR>
         <A HREF ="http://mi.unikom.ac.id" onMouseOut="alert('Thank You'); return true">
         LINK WEBSITE MI </A>
     </FORM>
     </CENTER>
 </BODY>
 </HTML>
```

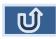

## EVENT HANDLER(KEYBOARD EVENT)

□<html>

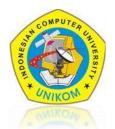

**File Name**: excercise-onKey.html

```
-
  = <SCRIPT LANGUAGE="JavaScript">
            function insertNim()
                 if (document.f.inim.value=="")
                    alert ("Please Insert Your Nim");
            function insertName()
3
4
                if (document.f.inama.value=="")
5
                     alert ("Please Insert Your Name");
            function result()
                if ((document.f.inim.value!="")&&(document.f.inama.value!=""))
                     alert("Thank you :) ");
                 else
                    alert ("Please Insert All Field !!");
      SCRIPT>
```

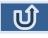

## EVENT HANDLER(KEYBOARD EVENT)

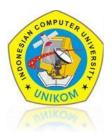

#### At the **exercise-OnKey.html** file, add the following script

```
</script>
29
        <h1 align="center"> OnBlur, OnKeyUp and OnKeyDown</h1>
30
31
        <hr width="600" color="black" noshade size="10">
        <font face="arial">
32
33
        <h3 align="center">R E G I S T R A T I O N</h3>
34
        <hr width="600" color="black" noshade size="2">
35
        <CENTER>
36
        <form name="f" method="get">
37
           <TABLE>
38
              <t.r>
                 NIM
39
40
                 :
                <input type="text" name="inim" size="9"</pre>
41
                 onKevDown="this.style.background='yellow'"
42
43
                 onBlur="insertNim()">
44
               45
               NAME
46
47
                 :
48
                 <input type="text" name="inama" size="23"
49
                 onKeyUp="this.style.background='yellow'"
50
                 onBlur="insertName()">
51
               52
               53
           <hr width="600" color="black" noshade size="2">
54
           <input type="BUTTON" value="Kirim" Onclick="result()">
              <input type="reset" value="Reset">
55
56
        </form>
    </center>
57
58
    </BODY>
59
    </HTML>
```

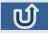

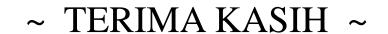